# COMP1521 23T1 — Concurrency, Parallelism, Threads

https://www.cse.unsw.edu.au/~cs1521/23T1/

https://www.cse.unsw.edu.au/~cs1521/23T1/ COMP1521 23T1 — Concurrency, Parallelism, Threads 1 / 49

https://www.cse.unsw.edu.au/~cs1521/23T1/ 2014 - 2022 - 23T1 — COMP1521 23T1 — Concurrency, Parallelism, Threads 2 / 49

# Concurrency + Parallelism

- **•** Concurrency vs Parallelism
- Flynn's taxonomy
- **•** Threads in C
- What can go wrong?
- **•** Synchronisation with mutexes
- What can still go wrong?
- Atomics
- Lifetimes + Thread barriers

# Concurrency? Parallelism?

#### **Concurrency**:

multiple computations in overlapping time periods … does *not* have to be simultaneous

#### **Parallelism**:

multiple computations executing *simultaneously*

Common classifications of types of parallelism (Flynn's taxonomy):

- SISD: Single Instruction, Single Data ("no parallelism")
	- e.g. our code in mipsy
- **SIMD**: Single Instruction, Multiple Data ("vector processing"):
	- multiple cores of a CPU executing (parts of) same instruction
		- e.g., GPUs rendering pixels
- MISD: Multiple Instruction, Single Data ("pipelining"):
	- data flows through multiple instructions; very rare in the real world
	- e.g., fault tolerance in space shuttles (task replication), sometimes A.I.
- **MIMD**: Multiple Instruction, Multiple Data ("multiprocessing") multiple cores of a CPU executing different instructions

Both parallelism and concurrency need to deal with *synchronisation*.

Parallelism can also occur between multiple computers!

Example: Map-Reduce is a popular programming model for

- manipulating *very large* data sets
- on a large network of computers local or distributed spread across a rack, data center or even across continents

The *map* step filters data and distributes it to nodes

- $\bullet$  data distributed as (key, value) pairs
- $\bullet$  each node receives a set of pairs with common key

Nodes then perform calculation on received data items.

The *reduce* step computes the final result

by combining outputs (calculation results) from the nodes

There also needs a way to determine when all calculations completed.

(Beyond the scope of COMP1521!)

# Data Parallel Computing: Parallelism Across An Array

https://www.cse.unsw.edu.au/~cs1521/23T1/ COMP1521 23T1 — Concurrency, Parallelism, Threads 4 / 49

https://www.cse.unsw.edu.au/~cs1521/23T1/ COMP1521 23T1 — Concurrency, Parallelism, Threads 5 / 49

- multiple, identical processors
- each given one element of a data structure from main memory
- each performing same computation on that element: SIMD
- results copied back to data structure in main memory

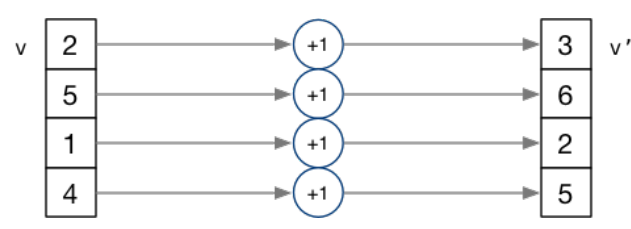

- But not totally independent: need to *synchronise* on completion
- Graphics processing units (GPUs) provide this form of parallelism
	- used to compute the same calculation for every pixel in an image quickly
	- popularity of computer gaming has driven availablity of powerful hardware
	- there are tools & libraries to run some general-purpose programs on GPUs
	- if the algorithm fits this model, it might run 5-10x faster on a GPU
	- e.g., GPUs used heavily for neural network training (deep learning)
- beyond the scope of COMP1521!

## Parallelism Across Processes

One method for creating parallelism:

create multiple processes, each doing part of a job.

- child executes concurrently with parent
- runs in its own address space
- inherits some state information from parent, e.g. open fd's

Processes have some disadvantages:

- process switching is *expensive*
- each require a *significant* amount of state memory usage
- communication between processes potentially limited and/or slow

But one big advantage:

• separate address spaces make processes more robust.

The web server providing the class website uses process-level parallelism

An android phone will have several hundred processes running.

**Threads** allow us parallelism *within* a process.

- Threads allow *simultaneous* execution.
- Each thread has its own execution state often called Thread control block (TCB).
- Threads within a process *share* address space:
	- threads share code: functions
	- threads share global/static variables
	- threads share heap: malloc
- But a *separate* stack for each thread: local variables *not* shared
- Threads in a process share file descriptors, signals.

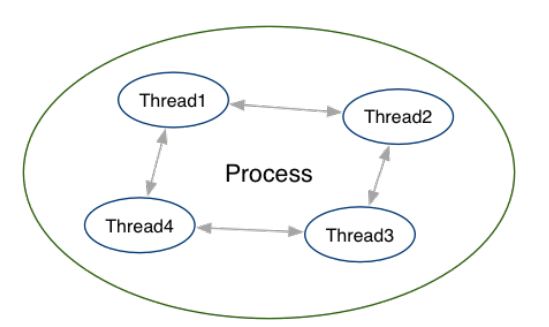

https://www.cse.unsw.edu.au/~cs1521/23T1/ COMP1521 23T1 — Concurrency, Parallelism, Threads 7 / 49

https://www.cse.unsw.edu.au/~cs1521/23T1/ COMP1521 23T1 — Concurrency, Parallelism, Threads 8 / 49

## Threading with POSIX Threads (pthreads)

POSIX Threads is a widely-supported threading model. supported in most Unix-like operating systems, and beyond

Describes an API/model for managing threads (and synchronisation).

#include <pthread.h>

More recently, ISO C:2011 has adopted a pthreads-like model… less well-supported generally, but very, very similar.

### *pthread\_create(3)*: create a new thread

```
int pthread_create (
  pthread_t *thread,
  const pthread_attr_t *attr,
  void \star (*thread_main)(void *),
  void *arg);
```
- Starts a new thread running the specified thread\_main(arg).
- **Information about newly-created thread stored in thread.**
- Thread has attributes specified in attr (NULL if you want no special attributes).
- Returns 0 if OK, -1 otherwise and sets **errno**
- analogous to *posix\_spawn(3)*

#### int pthread\_join (pthread\_t thread, void \*\*retval);

- waits until thread terminates
	- **.** if thread already exited, does not wait
- $\bullet$  thread return/exit value placed in  $\star$ retval
- if main returns, or *exit(3)* called, *all* threads terminated
	- program typically needs to wait for all threads before exiting
- analogous to *waitpid(3)*

*pthread\_exit(3)*: terminate calling thread

void pthread\_exit (void \*retval);

• terminates the execution of the current thread (and frees its resources)

https://www.cse.unsw.edu.au/~cs1521/23T1/ COMP1521 23T1 — Concurrency, Parallelism, Threads 10 / 49

https://www.cse.unsw.edu.au/~cs1521/23T1/ COMP1521 23T1 — Concurrency, Parallelism, Threads 11 / 49

- retval returned see *pthread\_join(3)*
- analagous to *exit(3)*

### Example: two\_threads.c  $-$  creating two threads #1

```
#include <pthread.h>
#include <stdio.h>
// This function is called to start thread execution.
// It can be given any pointer as an argument.
void *run_thread(void *argument) {
    int *p = argument;for (int i = 0; i < 10; i++) {
        printf("Hello this is thread #%d: i=%d\n", *p, i);
    }
    // A thread finishes when either the thread's start function
    // returns, or the thread calls `pthread_exit(3)'.
    // A thread can return a pointer of any type --- that pointer
    // can be fetched via `pthread_join(3)'
    return NULL;
}
```
source code for two\_threads.c

### Example: two\_threads.c  $-$  creating two threads #2

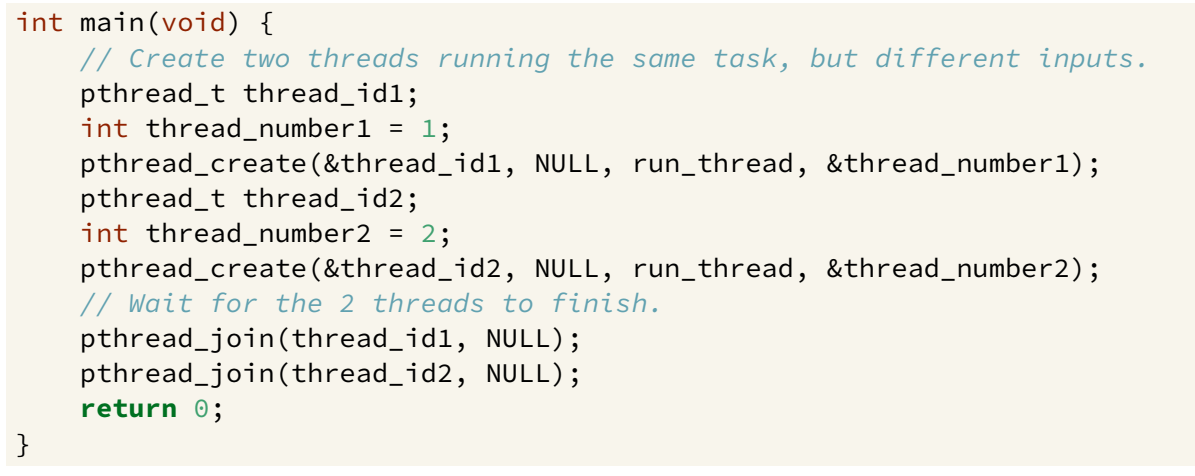

https://www.cse.unsw.edu.au/~cs1521/23T1/ COMP1521 23T1 — Concurrency, Parallelism, Threads 13 / 49

https://www.cse.unsw.edu.au/~cs1521/23T1/ COMP1521 23T1 — Concurrency, Parallelism, Threads 14 / 49 / 14 / 49

source code for two\_threads.c

### Example:  $n_{\text{t}}$  threads.  $c -$  creating many threads

```
int n_threads = strtol(argv[1], NULL, \theta);
    assert(0 < n_threads && n_threads < 100);
    pthread_t thread_id[n_threads];
    int argument[n_threads];
    for (int i = 0; i < n_{\text{h}} threads; i_{+1}) {
        argument[i] = i;pthread_create(&thread_id[i], NULL, run_thread, &argument[i]);
    }
    // Wait for the threads to finish
    for (int i = 0; i < n_threads; i++) {
        pthread_join(thread_id[i], NULL);
    }
    return 0;
}
```
source code for n\_threads.c

### Example: thread\_sum.c  $-$  dividing a task between threads (i)

```
struct job {
    long start, finish;
    double sum;
};
void *run_thread(void *argument) {
    struct job *j = argument;
    long start = j->start;
   long finish = j->finish;
    double sum = 0;
    for (long i = start; i < finish; i++) {
        sum += i;
    }
    j->sum = sum;
```
source code for thread\_sum.c

### Example:  $thread\_sum.c - dividing a task between threads (ii)$

```
printf("Creating %d threads to sum the first %lu integers\n"
       "Each thread will sum %lu integers\n",
       n_threads, integers_to_sum, integers_per_thread);
pthread_t thread_id[n_threads];
struct job jobs[n_threads];
for (int i = 0; i < n_{\text{th}}} threads; i^{++}) {
    i].start = i * integers_per_thread;
    jobs[i].finish = jobs[i].start + integers_per_thread;
    if (jobs[i].finish > integers_to_sum) {
        jobs[i].finish = integers_to_sum;
    }
    // create a thread which will sum integers_per_thread integers
    pthread_create(&thread_id[i], NULL, run_thread, &jobs[i]);
}
```
source code for thread\_sum.c

Example: thread\_sum.c  $-$  dividing a task between threads (iii)

```
double overall_sum = 0;
for (int i = 0; i < n_{\text{h}} threads; i_{\text{t}} ++) {
    pthread_join(thread_id[i], NULL);
    overall_sum += jobs[i].sum;
}
printf("\nCombined sum of integers 0 to %lu is %.0f\n", integers_to_sum,
       overall_sum);
return 0;
```
https://www.cse.unsw.edu.au/~cs1521/23T1/ COMP1521 23T1 — Concurrency, Parallelism, Threads 16 / 49

source code for thread\_sum.c

### thread\_sum.c performance

Seconds to sum the first 1e+10 (10,000,000,000) integers using double arithmetic, with  $N$  threads, on some different machines...

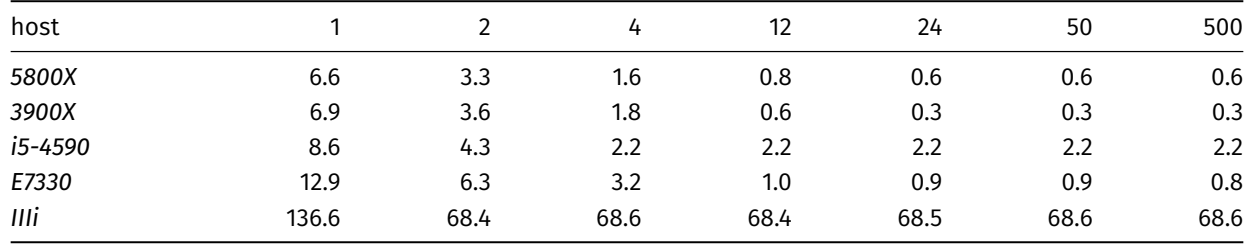

https://www.cse.unsw.edu.au/~cs1521/23T1/ COMP1521 23T1 — Concurrency, Parallelism, Threads 17 / 49 17 / 49 17 / 49

*5800X*: AMD Ryzen 5800X; 8 cores, 16 threads, 3.8 GHz, 2020 *3900X*: AMD Ryzen 3900X; 12 cores, 24 threads, 3.8 GHz, 2019 *i5-4590*: Intel Core i5-4590; 4 cores, 4 threads, 3.3 GHz, 2014 *E7330*: Intel Xeon E7330; 4 sockets, 4 cores, 4 threads, 2.4 GHz, 2007 *IIIi*: Sun UltraSPARC IIIi; 2 sockets, 1 core, 1 thread, 1.5 GHz, 2003

```
int main(void) {
    pthread_t thread_id1;
    int thread_number = 1;
    pthread_create(&thread_id1, NULL, run_thread, &thread_number);
    thread_number = 2;
    pthread_t thread_id2;
    pthread_create(&thread_id2, NULL, run_thread, &thread_number);
    pthread_join(thread_id1, NULL);
    pthread_join(thread_id2, NULL);
    return 0;
}
```
source code for two\_threads\_broken.c

- variable thread\_number will probably change in main, *before* thread 1 starts executing…
- **○**  $\Rightarrow$  thread 1 will probably print Hello this is thread 2 ... ?!

https://www.cse.unsw.edu.au/~cs1521/23T1/ COMP1521 23T1 — Concurrency, Parallelism, Threads

https://www.cse.unsw.edu.au/~cs1521/23T1/ COMP1521 23T1 — Concurrency, Parallelism, Threads

Example: bank\_account\_broken.c — unsafe access to global variables (i)

```
int bank_account = 0;
// add $1 to Andrew's bank account 100,000 times
void *add_100000(void *argument) {
    for (int i = 0; i < 100000; i++) {
        // execution may switch threads in middle of assignment
        // between load of variable value
        // and store of new variable value
        // changes other thread makes to variable will be lost
        nanosleep(&(struct timespec){ .tv_nsec = 1 }, NULL);
        // RECALL: shorthand for `bank_account = bank_account + 1`
        bank_account++;
    }
    return NULL;
}
```
source code for bank\_account\_broken.c

Example: bank\_account\_broken.c  $-$  unsafe access to global variables (ii)

```
int main(void) {
    // create two threads performing the same task
    pthread_t thread_id1;
    pthread_create(&thread_id1, NULL, add_100000, NULL);
    pthread_t thread_id2;
    pthread_create(&thread_id2, NULL, add_100000, NULL);
    // wait for the 2 threads to finish
    pthread_join(thread_id1, NULL);
    pthread_join(thread_id2, NULL);
    // will probably be much less than $200000
    printf("Andrew's bank account has $%d\n", bank_account);
    return 0;
}
```
source code for bank\_account\_broken.c

Incrementing a global variable is not an *atomic* operation.

(*atomic*, from Greek — "indivisible")

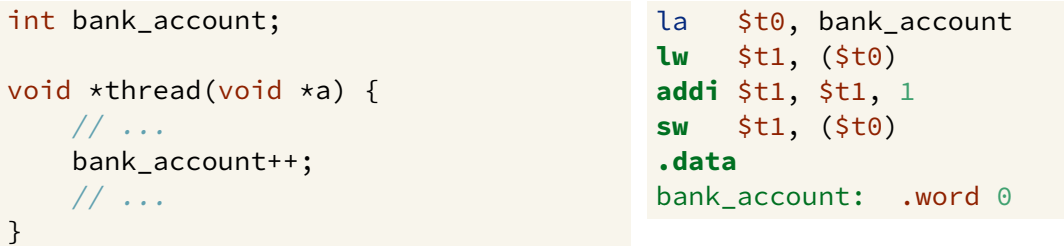

https://www.cse.unsw.edu.au/~cs1521/23T1/ COMP1521 23T1 — Concurrency, Parallelism, Threads 22 / 49

https://www.cse.unsw.edu.au/~cs1521/23T1/ COMP1521 23T1 — Concurrency, Parallelism, Threads 23 / 49

### Global Variables and Race Condition

If, initially,  $bank_account = 42$ , and two threads increment simultaneously...

```
la $t0, bank_account# \{ | bank account = 42 | \}lw $t1, ($t0)
# \{| $t1 = 42 |}
addi $t1, $t1, 1
# \{| $t1 = 43 |}
sw $t1, ($t0)
# {| bank_account = 43 |}
```

```
la $t0, bank_account# \{ \} bank account = 42 \}lw $t1, ($t0)
# \{ | 5t1 = 42 | \}addi $t1, $t1, 1
# \{ | $t1 = 43 | \}sw $t1, ($t0)
# \{ \vert bank_account = 43 \vert \}
```
**Oops!** We lost an increment.

Threads do not share registers or stack (local variables)… but they *do* share global variables.

### Global Variable: Race Condition

If, initially, bank\_account =  $100$ , and two threads change it simultaneously...

```
la $t0, bank_account
# {| bank_account = 100 |}
lw $t1, ($t0)
# \{| $t1 = 100 | \}addi $t1, $t1, 100
# \{| $t1 = 200 | \}sw $t1, ($t0)
# {| bank_account = ...? |}
                                     la $t0, bank_account# {| bank_account = 100 |}
                                     lw $t1, ($t0)
                                     # \{| $t1 = 100 | \}addi $t1, $t1, -50# \{| $t1 = 50 | \}sw $t1, ($t0)
                                     # {| bank_account = 50 or 200 |}
```
This is a *critical section*.

We don't want two processes in the critical section — we must establish *mutual exclusion*.

```
int pthread_mutex_lock (pthread_mutex_t *mutex);
int pthread_mutex_unlock (pthread_mutex_t *mutex);
```
- We associate a *mutex* with the resource we want to protect.
	- in the case the resources is access to a global variable
- For a particular mutex, only one thread can be running between \_lock and \_unlock
- Other threads attempting to pthread\_mutex\_lock will block (wait) until the first thread executes pthread\_mutex\_unlock

For example:

```
pthread_mutex_lock (&bank_account_lock);
andrews_bank_account += 1000000;
pthread_mutex_unlock (&bank_account_lock);
```
Example: bank\_account\_mutex.c  $-$  guard a global with a mutex

https://www.cse.unsw.edu.au/~cs1521/23T1/ COMP1521 23T1 — Concurrency, Parallelism, Threads 25 / 49

https://www.cse.unsw.edu.au/~cs1521/23T1/ COMP1521 23T1 — Concurrency, Parallelism, Threads 26 / 49

```
int bank_account = 0;
pthread_mutex_t bank_account_lock = PTHREAD_MUTEX_INITIALIZER;
// add $1 to Andrew's bank account 100,000 times
void *add_100000(void *argument) {
    for (int i = 0; i < 100000; i++) {
        pthread_mutex_lock(&bank_account_lock);
        // only one thread can execute this section of code at any time
        bank_account = bank_account + 1;
        pthread_mutex_unlock(&bank_account_lock);
    }
    return NULL;
}
```
source code for bank\_account\_mutex.c

### Mutex the world!

- Mutexes solve all our data race problems!
- Why not just protect everything with a mutex?
- Python does! The global interpreter lock (GIL).
	- Hard to exploit parallelism within Python
- mutexes are slow
- and other things can go wrong?

Concurrency is *really complex* with many issues beyond this course:

- Data races thread behaviour depends on unpredictable ordering; can produce difficult bugs or security vulnerabilities
- Deadlock threads stopped because they are wait on each other
- Livelock threads running without making progress
- Starvation threads never getting to run

If these topics sound interesting at all to you, consider COMP3231/3891 ([Extended] Operating Systems)!

Advanced reading: cs3231 Deadlocks slides

### Example:  $bank\_account\_deadlock.c - deadlock$  with two resources (i)

https://www.cse.unsw.edu.au/~cs1521/23T1/ COMP1521 23T1 — Concurrency, Parallelism, Threads 28 / 49

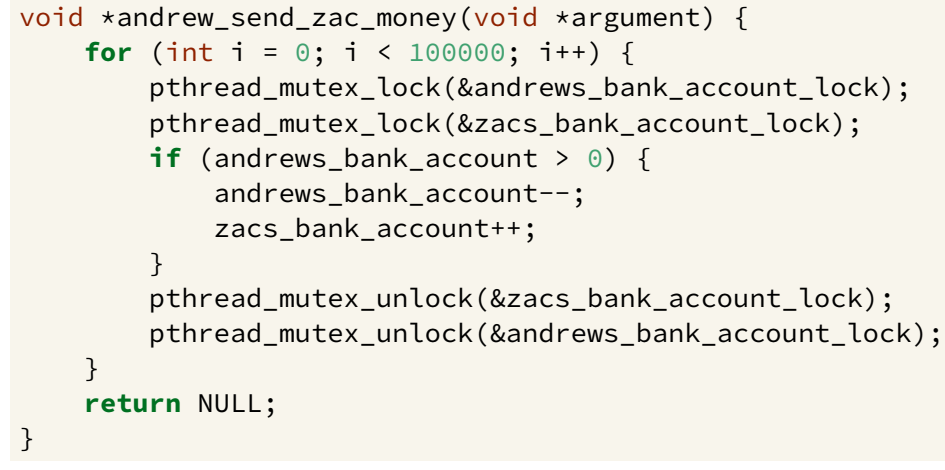

source code for bank\_account\_deadlock.c

## Example: bank\_account\_deadlock.c - deadlock with two resources (ii)

https://www.cse.unsw.edu.au/~cs1521/23T1/ COMP1521 23T1 — Concurrency, Parallelism, Threads 29 / 49

```
void *zac_send_andrew_money(void *argument) {
    for (int i = 0; i < 100000; i++) {
        pthread_mutex_lock(&zacs_bank_account_lock);
        pthread_mutex_lock(&andrews_bank_account_lock);
        if (zacs_bank_account > 0) {
             zacs_bank_account--;
             andrews_bank_account++;
        }
        pthread_mutex_unlock(&andrews_bank_account_lock);
        pthread_mutex_unlock(&zacs_bank_account_lock);
    }
    return NULL;
}
source code for bank_account_deadlock.c
```
# Example: bank\_account\_deadlock.c — deadlock with two resources (iii)

https://www.cse.unsw.edu.au/~cs1521/23T1/ COMP1521 23T1 — Concurrency, Parallelism, Threads 31 / 49

```
int main(void) {
   // create two threads sending each other money
   pthread_t thread_id1;
   pthread_create(&thread_id1, NULL, andrew_send_zac_money, NULL);
   pthread_t thread_id2;
   pthread_create(&thread_id2, NULL, zac_send_andrew_money, NULL);
   // threads will probably never finish
   // deadlock will likely likely occur
   // with one thread holding andrews_bank_account_lock
   // and waiting for zacs_bank_account_lock
   // and the other thread holding zacs_bank_account_lock
   // and waiting for andrews_bank_account_lock
   pthread_join(thread_id1, NULL);
   pthread_join(thread_id2, NULL);
   return 0;
}
```
source code for bank\_account\_deadlock.c

### Avoiding Deadlock

- A simple rule can avoid deadlock in many programs
- All threads should acquire locks in same order
	- also best to release in reverse order (if possible)
- Previous program deadlocked because one thread executed:

pthread\_mutex\_lock(&andrews\_bank\_account\_lock); pthread\_mutex\_lock(&zacs\_bank\_account\_lock);

and the other thread executed:

pthread\_mutex\_lock(&zacs\_bank\_account\_lock); pthread\_mutex\_lock(&andrews\_bank\_account\_lock);

Deadlock avoided if same order used in both threads, e.g

#### Atomics!

Atomic instructions allow a small subset of operations on data, that are guaranteed to execute atomically! For example,

https://www.cse.unsw.edu.au/~cs1521/23T1/ COMP1521 23T1 — Concurrency, Parallelism, Threads 32 / 49

```
fetch_add: n += value
   fetch_sub: n -= value
   fetch_and: n &= value
    fetch_or: n |= value
    fetch_xor: n ^= value
compare_exchange:
if (n == v1) {
```
 $n = v2;$ 

**return** n;

}

```
Complete list: https://en.cppreference.com/w/c/atomic
```
- With mutexes, a program can lock mutex A, and then (before unlocking A) lock some mutex B.
	- multiple mutexes can be locked simultaneously.
- Atomic instructions are (by definition!) atomic, so there's no equivalent to the above problem.
	- Goodbye deadlocks!
- Atomics are a fundamental tool for lock-free/wait-free programming.
- Non-blocking: If a thread fails or is suspended, it cannot cause failure or suspension of another thread.
- Lock-free: **non-blocking +** the system (as a whole) always makes progress.
- Wait-free: **lock-free +** every thread always makes progress.

Example: bank\_account\_atomic.c  $-$  safe access to a global variable

https://www.cse.unsw.edu.au/~cs1521/23T1/ COMP1521 23T1 — Concurrency, Parallelism, Threads 34 / 49

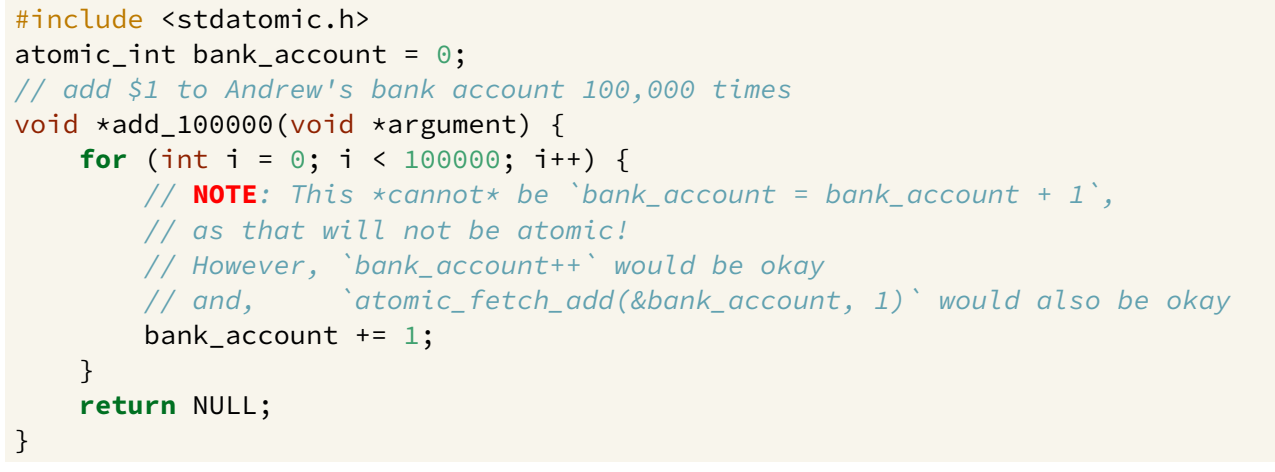

source code for bank\_account\_atomic.c

## What's the catch with atomics?

- **•** Specialised hardware support is required
	- essentially all modern computers provide atomic support
	- may be missing on more niche / embedded systems.
- Although faster and simpler than traditional locking, there is still a performance penalty using atomics (and increases program complexity).

https://www.cse.unsw.edu.au/~cs1521/23T1/ COMP1521 23T1 — Concurrency, Parallelism, Threads 35 / 49

- Can be incredibly tricky to write correct code at a low level (e.g. memory ordering, which we won't cover in COMP1521).
- **•** Some issues can arise in application; e.g. ABA problem.
- When sharing data with a thread, we can only pass the address of our data.
- This presents a lifetime issue
	- what if by the time the thread reads the data, that data no longer exists?
- $\bullet$  How have we avoided this so far?
- What kind of code could trigger this issue?
- How can this issue be avoided?

### Data lifetime: avoiding so far

- so far we have put data in local variables in main
	- local variables live until their function returns
- main has created threads by calling 'pthread\_create
- main has waited for all threads to finish by calling pthread\_join
- so main "outlives" all the created threads.
	- hence the local variables in main outlive the threads
	- so the data we pass to each thread will be valid for the entire lifetime of each thread.

https://www.cse.unsw.edu.au/~cs1521/23T1/ COMP1521 23T1 — Concurrency, Parallelism, Threads 37 / 49

 $\bullet$  but what if we pass data with a lifetime shorter than the thread lifetime?

### Data lifetime: triggering the issue

```
pthread_t create_thread(void) {
    int super_special_number = 0x42;
    pthread_t thread_handle;
    pthread_create(&thread_handle, NULL, my_thread, &super_special_number);
    // super_special_number is destroyed when create_thread returns
    // but the thread just created may still be running and access it
    return thread_handle;
}
source code for thread_data_broken.c
void *my_thread(void *data) {
    int number = *(int *)data;sleep(1);
    // should print 0x42, probably won't
    printf("The number is 0x%x!\n", number);
    return NULL;
}
```
https://www.cse.unsw.edu.au/~cs1521/23T1/ COMP1521 23T1 — Concurrency, Parallelism, Threads 38 / 49

- stack memory is automatically cleaned up when a function returns
	- in mipsy \$sp returns to its orignal value
	- local variable are destroyed
	- the lifetime of a local variable ends with return
- when function create\_thread return super\_special\_number is destroyed -which is causing us problems.
- $\bullet$  the function say\_hello makes this obvious
	- it changes the stack memory which used to hold super\_special\_number (by using it for greeting)

https://www.cse.unsw.edu.au/~cs1521/23T1/ COMP1521 23T1 — Concurrency, Parallelism, Threads 40 / 49

- we've solved this problem before in COMP1[59]11 by using malloc
	- the programmer controls the lifetime of memory allocated with malloc
	- it lives until free is called
	- $\bullet$  the thread can call free when it is finished with the data

Data lifetime: solving our problem – malloc

```
pthread_t function_creates_thread(void) {
    int *super_special_number = malloc(sizeof(int));
    *super_special_number = 0x42;
    pthread_t thread_handle;
    pthread_create(&thread_handle, NULL, my_thread, super_special_number);
    return thread_handle;
}
```
#### source code for thread\_data\_malloc.c

```
void *my_thread(void *data) {
   int number = *(int *)data;sleep(1);
   printf("The number is 0x%x!\n", number);
   free(data);
   return NULL;
}
```
source code for thread\_data\_malloc.c

Data lifetime: solving our problem – barriers (advanced topic)

Another solution is to force both the calling thread and the newly created thread to wait for each other.

https://www.cse.unsw.edu.au/~cs1521/23T1/ COMP1521 23T1 — Concurrency, Parallelism, Threads 41 / 49

- The calling thread shouldn't proceed until the new thread has had a chance to read the data.
- The new thread shouldn't proceed too far before letting the calling thread keep moving could stall performance!
- We can implement this cross-thread waiting with barriers.

## Data lifetime: solving our problem – barriers (advanced topic)

```
pthread_t function_creates_thread(void) {
    pthread_barrier_t barrier;
    pthread_barrier_init(&barrier, NULL, 2);
    struct thread_data data = {
        .barrier = &barrier,
        .number = 0x42,
    };
    pthread_t thread_handle;
    pthread_create(&thread_handle, NULL, my_thread, &data);
    pthread_barrier_wait(&barrier);
    return thread_handle;
}
```
source code for thread\_data\_barrier.c

Data lifetime: solving our problem – barriers (advanced topic)

https://www.cse.unsw.edu.au/~cs1521/23T1/ COMP1521 23T1 — Concurrency, Parallelism, Threads 43 / 49

```
void *my_thread(void *data) {
    struct thread_data *thread_data = (struct thread_data *)data;
    int number = thread_data->number;
    pthread_barrier_wait(thread_data->barrier);
    sleep(1);
    printf("The number is 0x%x!\n", number);
    return NULL;
}
```
source code for thread\_data\_barrier.c

Aside, COMP6991

If topics such as:

- Data races (e.g. bank account without protection)
- Lifetime (e.g. the previous example)
- Safety through types (e.g. prevent accessing data without locking mutex)

sound interesting to you, you may want to consider COMP6991 (Solving Modern Programming Problems with Rust)!

https://www.cse.unsw.edu.au/~cs1521/23T1/ COMP1521 23T1 — Concurrency, Parallelism, Threads 44 / 49

Semaphores are a more general synchronisation mechanism than mutexes.

```
#include <semaphore.h>
int sem_init(sem_t *sem, int pshared, unsigned int value);
int sem_post(sem_t *sem);
int sem_wait(sem_t *sem);
```
- *sem\_init(3)* initialises sem to value.
- *sem\_wait(3)* classically **P**
	- if sem  $> 0$ , then sem  $:=$  sem  $-1$  and continue...
	- $\bullet$  otherwise, **wait** until sem  $> 0$
- *sem\_post(3)* classically **V**, also *signal*
	- sem  $:=$  sem  $+1$  and continue...

Example: Allow *n* threads to access a resource (advanced topic)

Common example: Web servers often launch 1 thread per incoming connection.

If a lot of connections come in all at once, the system could have huge slowdowns due to the enormous amount of threads created.

https://www.cse.unsw.edu.au/~cs1521/23T1/ COMP1521 23T1 — Concurrency, Parallelism, Threads 46 / 49

So, only allow the web server to be dealing with *n* connections at any particular time.

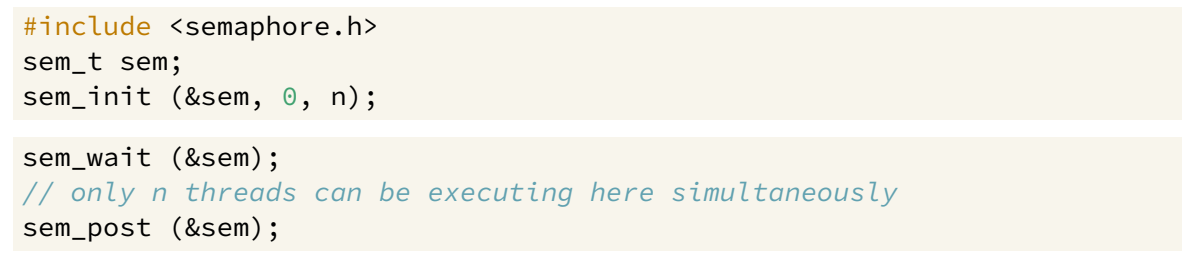

## Example: bank\_account\_sem.c: guard a global with a semaphore (i)

https://www.cse.unsw.edu.au/~cs1521/23T1/ COMP1521 23T1 — Concurrency, Parallelism, Threads 47 / 49

```
sem_t bank_account_semaphore;
// add $1 to Andrew's bank account 100,000 times
void *add_100000(void *argument) {
    for (int i = 0; i < 100000; i++) {
        // decrement bank_account_semaphore if > 0
        // otherwise wait until > 0
        sem_wait(&bank_account_semaphore);
        // only one thread can execute this section of code at any time
        // because bank_account_semaphore was initialized to 1
        bank_account = bank_account + 1;
        // increment bank_account_semaphore
        sem_post(&bank_account_semaphore);
    }
    return NULL;
}
source code for bank_account_sem.c
```
Example: bank\_account\_sem.c: guard a global with a semaphore (ii)

https://www.cse.unsw.edu.au/~cs1521/23T1/ COMP1521 23T1 — Concurrency, Parallelism, Threads 49 / 49

```
int main(void) {
    // initialize bank_account_semaphore to 1
    sem_init(&bank_account_semaphore, 0, 1);
    // create two threads performing the same task
    pthread_t thread_id1;
    pthread_create(&thread_id1, NULL, add_100000, NULL);
    pthread_t thread_id2;
    pthread_create(&thread_id2, NULL, add_100000, NULL);
    // wait for the 2 threads to finish
    pthread_join(thread_id1, NULL);
    pthread_join(thread_id2, NULL);
    // will always be $200000
    printf("Andrew's bank account has $%d\n", bank_account);
    sem_destroy(&bank_account_semaphore);
    return 0;
}
```
source code for bank\_account\_sem.c